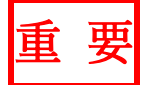

## 支部大会出欠確認等の方法変更(はがきの廃止)

# 手順とテスト配信について

2024年3月1日 パナソニック松愛会 山陰支部 支部長 高橋和久

山陰支部会員のみなまさには支部活動へのご理解とご協力を賜り、ありがとうございます。 さて、本年1月の会報同封書類(支部大会出欠確認等の方法変更について)でご理解いただいて いると思いますが、支部大会案内時の返信用はがきを来年度より廃止して、個人認証を活用しての メール方式に変更を行います。その手順の説明を行い、テスト配信でやり方について理解を深めて いただきたく思いますので、5 月の本番含めて対応のほどよろしくお願いいたします。

(個人認証がまだお済でない方は、裏面の「個人認証未登録のみなさまへ」をご覧いただき認証 手続きを進めてくださいますようお願いいたします。)

\* 2024/2/1 現在の登録数:146 人/174 人 83.9%

#### 【本番での具体的手順(5 月)】 (裏面の図も参考に)

- ① 個人認証会員全員宛に山陰支部から回答用の URL が添付されているメール配信。
- ② URL を開くと、会員名・地区(県名)・班(市、郡)が記載された回答書式が出てくる。
- ③ 1 号議案~4 号議案への賛否、支部大会への出欠(松江、米子)を選択。(必須)
- ④ 意見があれば記入。(任意)
- ⑤ かわら版に掲載するための近況などを記入。(必須)
- ⑥ 「確認画面へ」で確認。
- ⑦ 「回答する」ボタンを押して完了。(メールでの返信は不要) しばらく後に、記入内容の確認メールを個別に自動配信。

## 【テスト配信(3 月)】 (手順は上記と同じです)

本チラシ到着後の 3 月 5 日(火)に個人認証会員宛に山陰支部からメールが配信されますので、 メール添付の URL を開いて対応ください。本番用とは異なり対応に問題がなかったかどうかの 簡単な内容で、3月15日(金)までの個人認証会員全員の対応を期待しております。 「メールが届かない、メールを見ない」 が生じないように下記よろしくお願いします。

- 1. 普段メールをあまり見ない方 ⇒3/5~3/15 の間に一度はメールの確認を!
- 2. 携帯アドレスで登録しておられる方 ⇒PC メールの拒否設定している場合は解除を!
- 3. メールアドレスを変更したが、変更の登録をされていない方 ⇒変更手続きを!
- 4. 松愛会または山陰支部からのメールをブロックされている方 ⇒ブロック解除を!

## ◆個人認証登録やメール受信が不可能な状況にある会員のみなさまへ

機会の平等性を確保するために 5 月本番時に、電話、FAXでの回答をご案内しますので ご安心ください。

#### 專面に回答書式画面のイメージ図 ⇒

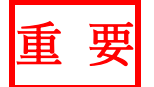

## ◆個人認証未登録のみなさまへ

個人認証会員が増えることで、変更の価値と効果の向上もさらに期待できますの で、未登録の方は早いうちに登録いただきますようお願いします。 「松愛会登録」で検索、または 2 次元コードから。 松愛会登録 検索

◆5月本番での回答書式画面です。(3月のテストでは簡素化しています)

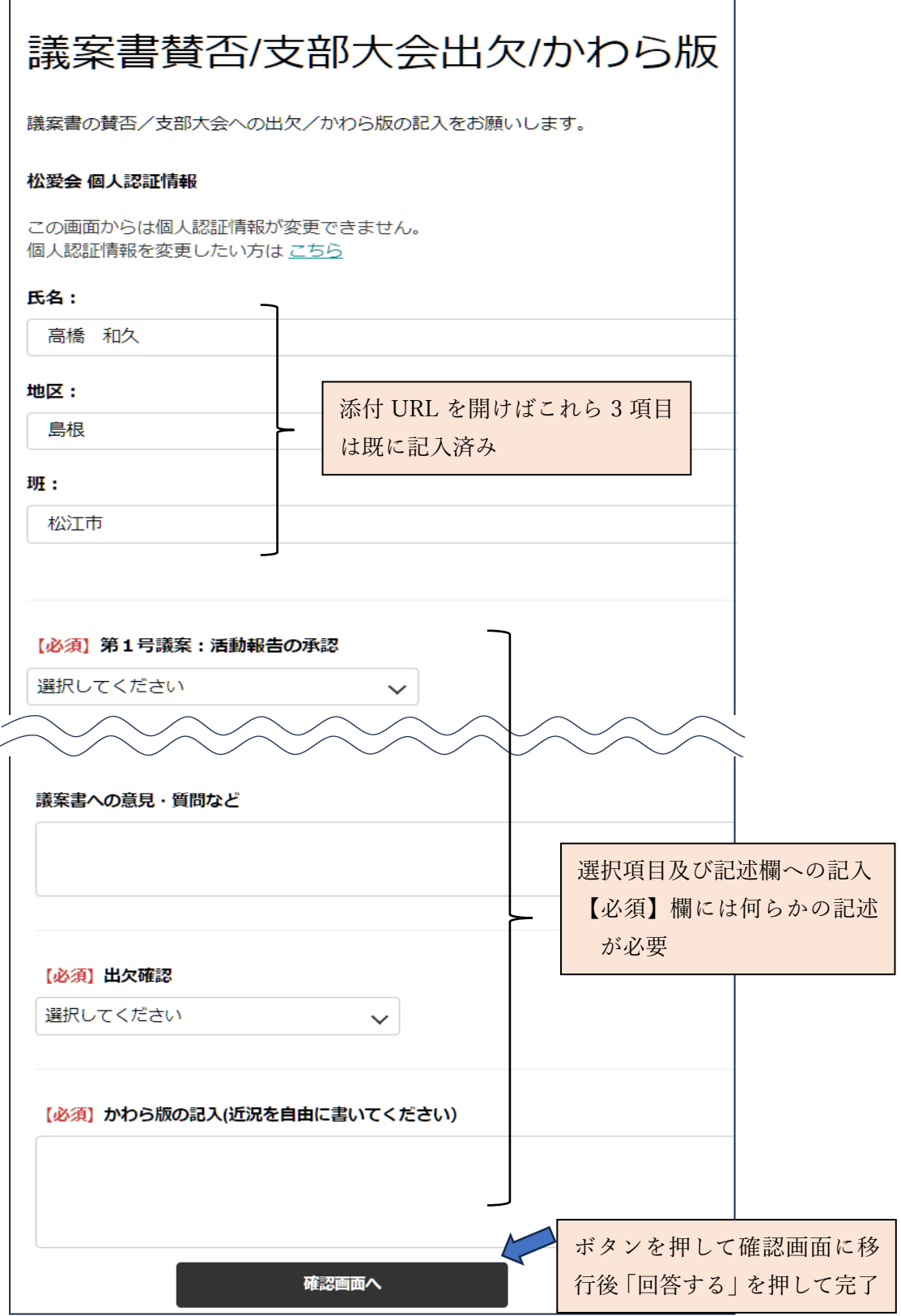